# *Pulp - Issue #736*

## *multiple resource\_managers on the same database*

03/06/2015 10:49 AM - jluza

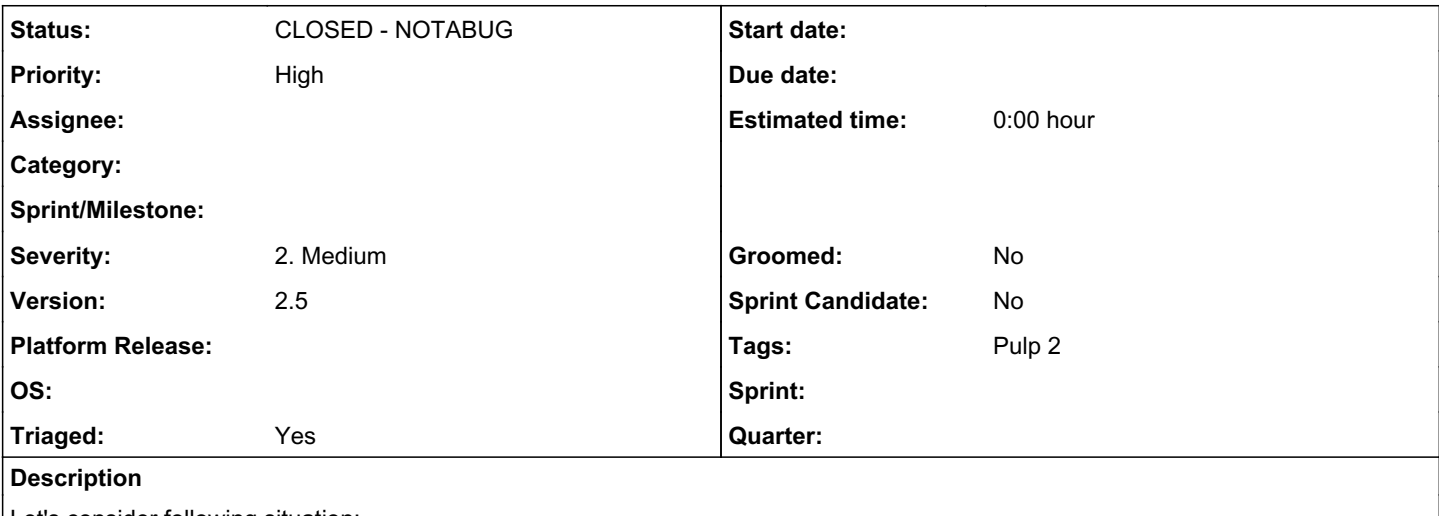

Let's consider following situation:

on one server running celerybeat, workers and resource\_manager.

User want to run next couple of workers on another server, but accidentally run also resource\_manager on another server.

Now there are worker[0-x]\_srv1 and worker[0-x]\_srv2 in database. User will kill resource\_manager and workers on srv2.

But worker[0-x]\_srv2 are still in database. Resource\_manager\_srv1 take care only for worker\_[0-x]\_srv1.

Workers from server2 are already dead but still remaining in database and pulp will happily assign tasks to them.

Solution is run resource\_manager on srv2 again and wait till it clears dead workers from database or remove them manually. In the case of manual remove workers from database, user also needs to stop all services and then start them again. Possible ways how to prevent this:

- resource\_manager will be used also for assigning tasks.

- mechanism that prevents running two or more resource\_managers on one database

- resource\_manager will manage all workers in db.workers, not only ones that are registered to it.

## *History*

### *#1 - 03/06/2015 10:00 PM - bmbouter*

*- Status changed from NEW to 7*

In the upcoming release of 2.6.0 the tasking system had significant improvements made for it. See [#157](https://pulp.plan.io/issues/157) for more details on the expected behavior. It will task, discover, and monitor workers across any number of machines.

Running two resource managers is not correct, but it should provide mostly correct operation. The resource locking done by the resource\_manager code was designed to be concurrent, so we expect it to perform adequately even if they do mistakenly start two.

The important thing is that when the second resource manager stop that its records are correctly removed. I just did some testing with the upcoming 2.6.0 release and I correctly see:

pulp.server.async.scheduler:ERROR: Workers 'resource\_manager@myhostname.com' has gone missing, removing from l ist of workers

pulp.server.async.tasks:ERROR: The worker named resource\_manager@myhostname.com is missing. Canceling the task s in its queue

That is expected so I'm going to close this issue for now. Try using the 2.6 beta and reproducing the problem. If you can reproduce it with that then reopen the issue.

#### *#2 - 03/20/2015 01:16 AM - bmbouter*

*- Status changed from 7 to CLOSED - NOTABUG*

### *#3 - 04/13/2015 05:59 PM - bmbouter*

*- Severity set to 2. Medium*

#### *#4 - 04/13/2015 05:59 PM - bmbouter*

*- Triaged changed from No to Yes*

## *#5 - 04/15/2019 11:05 PM - bmbouter*

*- Tags Pulp 2 added*